No. of Printed Pages : 2 SET - 2

00515

## BACHELOR IN COMPUTER APPLICATIONS (BCA) (PRE-REVISED)

## Term-End Practical Examination

## December, 2012

## CS-611P : COMPUTER FUNDAMENTALS AND PC SOFTWARE

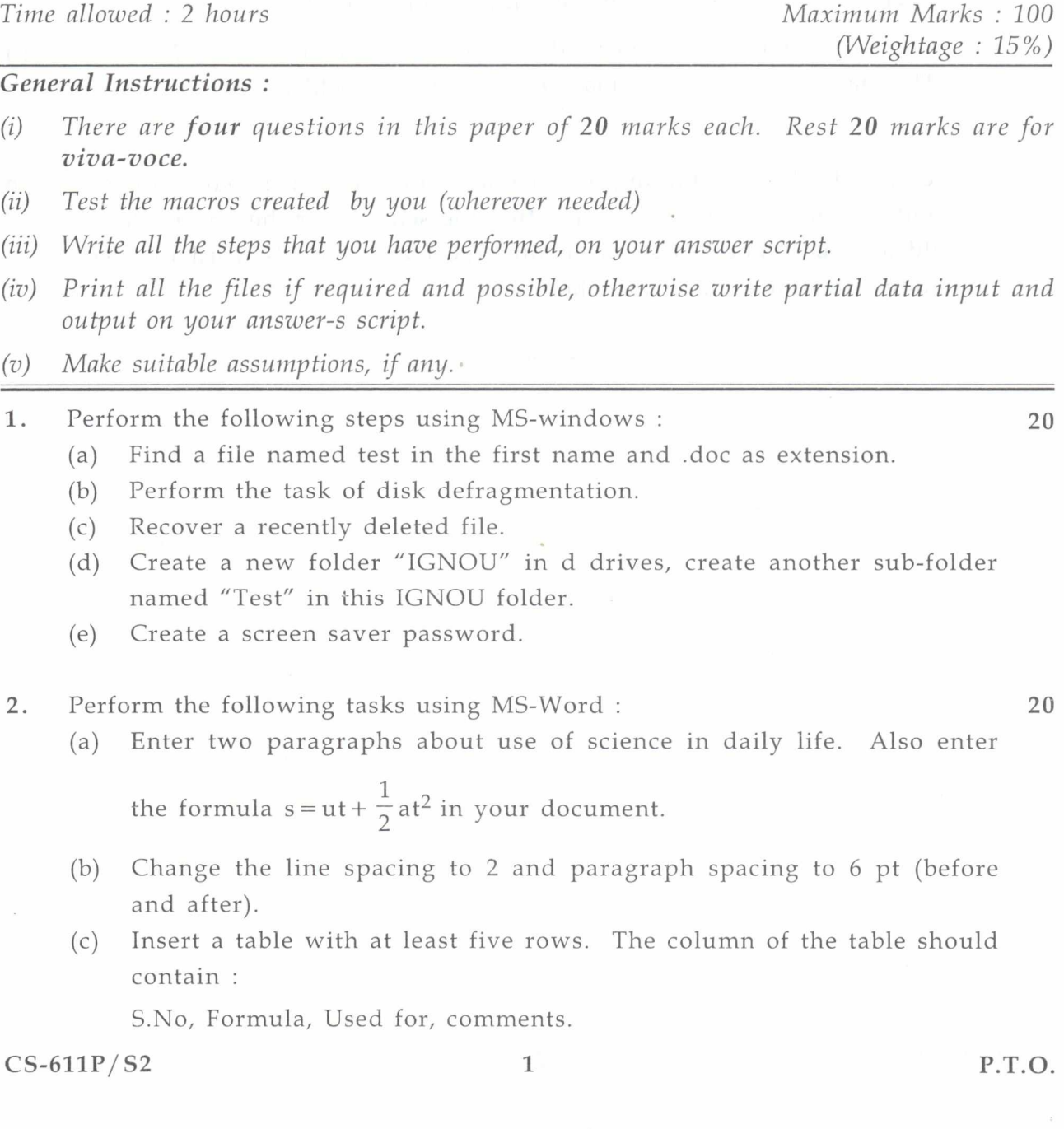

(d) Insert a header in the document named :

"Testing for CS-611". The footer should have page numbers at right side.

- (e) Demonstrate the use of auto-text for entering text "Mathematics".
- 3. (a) Create five slides using MS-Powerpoint about "Use of computers". 10 Every slide should have different layout and slide transition.
	- (b) Create a macro in MS-word that can be run using "CTRL-M" keys. 10 The macro creates mirror margins on even and odd pages.
- 4. Create a data file containing the name, address and pincode of five 20 different schools. Create a letter inviting the schools for the Sports Day to be held at your school. Use the mailmerge feature of Ms-word to create invitation letter for each of the school.

 $CS-611P/S2$  2